## **ПРОГРАММА SOURCE EXTRACTOR ДЛЯ ОБНАРУЖЕНИЯ И ФОТОМЕТРИИ ОБЪЕКТОВ В ПЗС ИЗОБРАЖЕНИЯХ: ОСНОВНЫЕ ХАРАКТЕРИСТИКИ, ПРЕИМУЩЕСТВА И НЕДОСТАТКИ**

Д.Г. Рашидов, Т.А. Ахунов *Национальный университет Узбекистана*

*В статье даётся краткий обзор методов определения звездных величин с помощью программы Source Extractor, приводятся основные характеристики, преимущества и недостатки данной программы.*

Source Extractor (SE) считается одним из эффективных и многофункциональных программных продуктов используемых при осуществлении астрономических исследований и вычислений. Данная программа применяется в качестве действенного инструмента обеспечивающего автоматическое определение координат и видимого блеска источников излучения. Исходя из этого, программа SE, как и любое другое специализированное приложение подобного назначения, может не соответствовать некоторым астрономическим проектам, с более расширенными требованиями к точности фотометрии объектов в исследуемой области. Поэтому, нам необходимо знать как преимущества, так и ограничения, которые могут обнаружиться при работе с этой программой.

Как и все современные компьютерные программы заданного направления, SE имеет не только ряд весомых преимуществ, но и некоторые недостатки. Как показывают методические разработки, ряд позитивных и негативных особенностей характеризуют степень результативности эксплуатации данной программы. В первую очередь, речь идёт о следующих неоспоримых преимуществах использования программы SE[1] :

1. SE разработана таким образом, что позволяет проводить сканирование изображений и обрабатывать огромный массив данных, причем достаточно быстро. Например, для обработки и получения данных из изображения размером  $30K \times 2K$  требуется не боле 10 секунд.

2. Обладает потенциалом, позволяющим работать с большим объёмом файлов. В SE применяются специальные алгоритмы, позволяющие значительно упростить процесс обработки.

3. Может работать практически со всеми типами ПЗС изображений, включая сканированные астрономические пластинки.

4. Даёт фотометрические данные, полученные различными методами.

5. Быстро подстраивается под новые параметры, задаваемые пользователем.

6. Программа достаточно проста в управлении, большинство опций имеют вполне определенный физический смысл и могут быть заданы пользователем.

7. Дает возможность принимать указанные пользователем стандартные или весовые изображения.

8. Возвращает требуемые параметры заданной пользователем  $\mathbf{B}$ последовательности.

9. Может возвращать также файлы с изображениями, показывающими применявшуюся апертуру, объекты и т.д.

Программа дает возможность обнаруживать источники на одном  $10.$ изображении и проводить фотометрию на другом.

Имеется последующего  $11<sub>1</sub>$ возможность ЛЛЯ восстановления профилей галактик.

Идентификация объекта и первичная его классификация могут  $12<sub>1</sub>$ быть выполнены с помощью SE, а затем, с использованием GIM2D или GALFIT, можно лальше продолжить просчет более тонких леталей.

Помимо перечисленных преимуществ, очевидны  $\mathbf{M}$ некоторые недостатки снижающие результативность применения данной программы, о чем надо всегда помнить. SE была разработана для быстрого получения данных. Порой, этой задаче отдавалось большее предпочтение, чем точности получаемых данных:

1. SE напрямую зависит от некоторых заданных наперед установок по обнаружению и фотометрии объектов. Программа может осуществлять операции по уточнению параметров, но результаты этих вычислений могут быть неточными.

2. Инструкции по использованию SE устаревшие и неполные. Более современные методические разработки предлагают полезные рекомендации написанные не авторами программы, а пользователями.

3. Ограниченная точность, что становится очевидным на примере некоторых геометрических параметров.

4. Используемая классификация объектов недостаточно широка и всеохватывающая.

5. В тесных полях (например скопления, направление на Млечный Путь) классификация совершенно не работает.

В плане фотометрии программа SE предлагает применение следующих пяти полхолов:

Изофотный подход – isophot. При фотометрическом расчете SE  $1.$ принимает значение фона за ноль-пункт. Пиксели над этим пороговым значение создают изофотную область. Поток или звездная величина, определяемая в этой области (рассчитывается в пикселях над порогом в минусе от точки отсчёта) представляет собой изофотную звездную величину или поток.

Изофопно-корректирующий подход - isocor. В реальности, поток 2. от объектов лишь в редких случаях сосредоточен в своих ближайших границах. Некоторая часть потока находится в более протяженной области вокруг центра, которое называется "крылом" распределения блеска объекта. SE может провести простейшую коррекцию предполагая, что распределение блеска исследуемого объекта описывается обычным симметричным распределением Гаусса.

3. Автоматический подход – **auto**. SE использует достаточно гибкую эклиптическую апертуру вокруг каждого обнаруженного источника и измеряет все отклонения и колебания в ее пределах [2]. Эллиптическое пространство регулируется двумя параметрами. Характерный радиус эллипса , называемый еще радиусом Крона, есть

$$
r_1 = \frac{\sum r I(r)}{\sum I(r)}
$$

.

Радиус непосредственно влияет на значение вычисленного блеска.

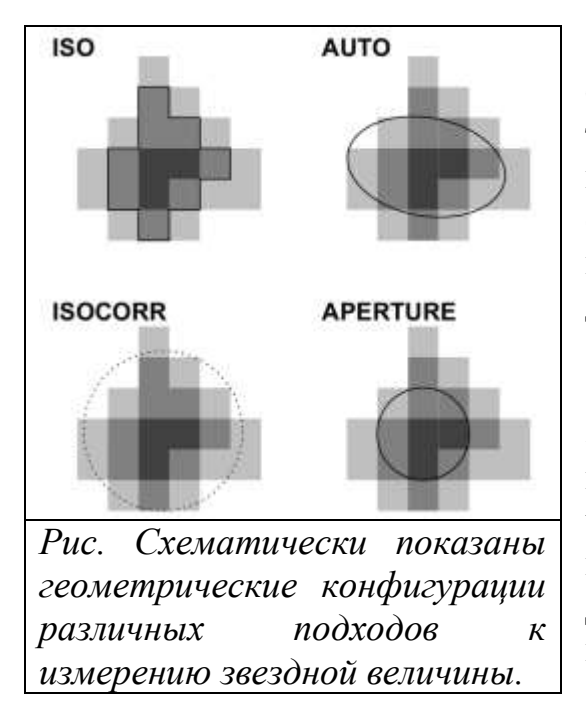

4. По всей видимости, можно ожидать, что **auto** фотометрия будет самой точной. Однако, на это может влиять наличие близлежащего источника. Поэтому есть четвертый вариант, **magbest**. Эта величина обычно равна **auto**, но если вклад других ближайших источников превышает 10%, оно будет равно уже **isocor**.

5. Круговая апертура – **aperture**. Этот подход можно применять тогда, когда пользователь по умолчанию предполагает, что вокруг исследуемых объектов нет каких либо других источников излучения. Диаметр апертуры указывается в пикселях в качестве параметра **phot apertures**.

В заключении к краткому методическому обзору, следует отметить, что SE часто используется и зарекомендовала себя в качестве наиболее гибкой и несложной программы, которую можно применять на первом этапе анализа блеска и положений объектов исследований.

## **Литература:**

1. Dr. Benne W. The Source Extractor Guide to Galaxies, 9-12, 24-27, 37-42

2. Kron, R. G.: 1980, Astrophys. J. 43, 305